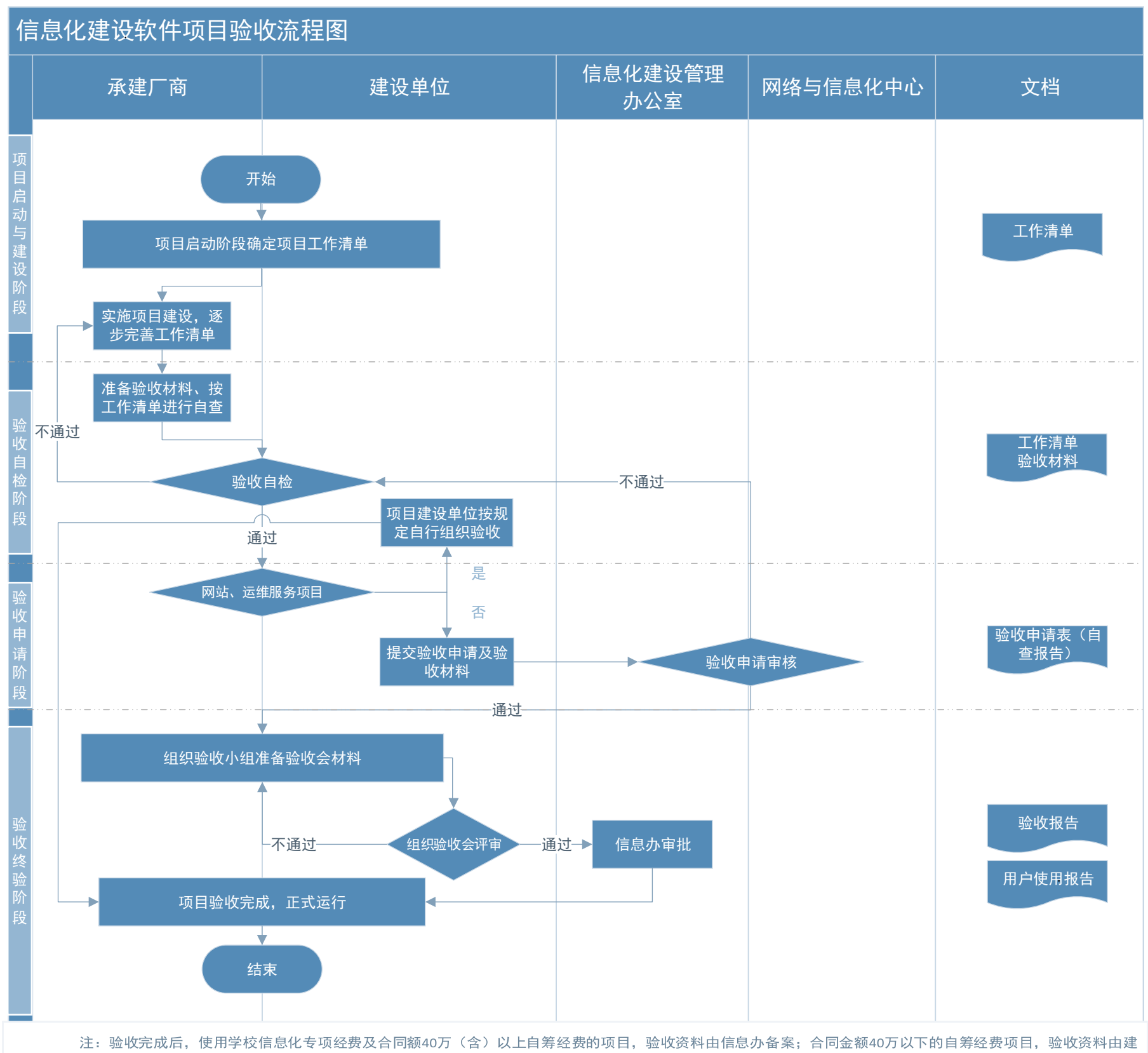

设单位自行留存。